# Aarhus + 2015<br>CONFERENCE

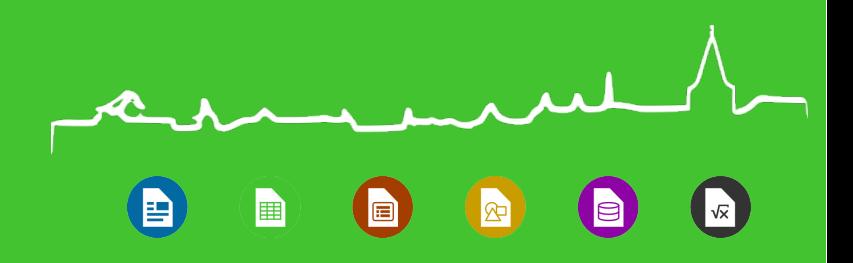

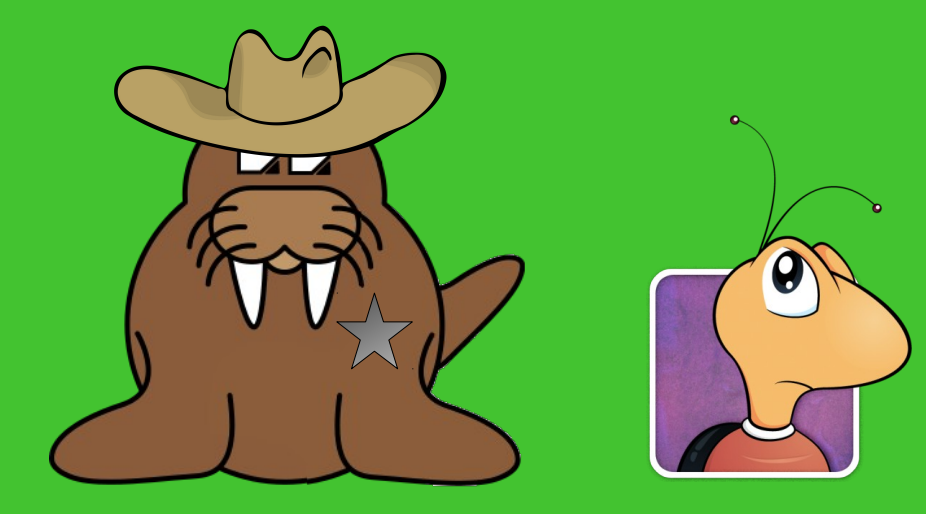

#### Wrangling the Bugzilla Beast

Robinson Tryon September 23rd, 2015

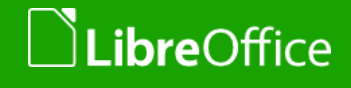

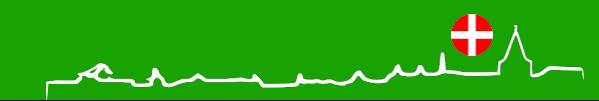

#### About:me

- **Robinson Tryon**
- QA Engineer with *The Document Foundation*
	- **Dabble in Release Engineering**
	- **Proofread English**
	- *and lots of other things...*
- **v** Outreach and marketing in the US
	- **Promote/Coordinate LibreOffice use**
	- **T** Free/Open File Formats
	- **T** Document Freedom Day

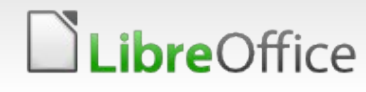

#### Because everyone seems to ask...

- **V** Used to live in the North (Vermont), but now live in Texas
	- **It's too hot in Texas**
	- **Not actually a cowboy**
	- *(but I do wrangle bugs)*

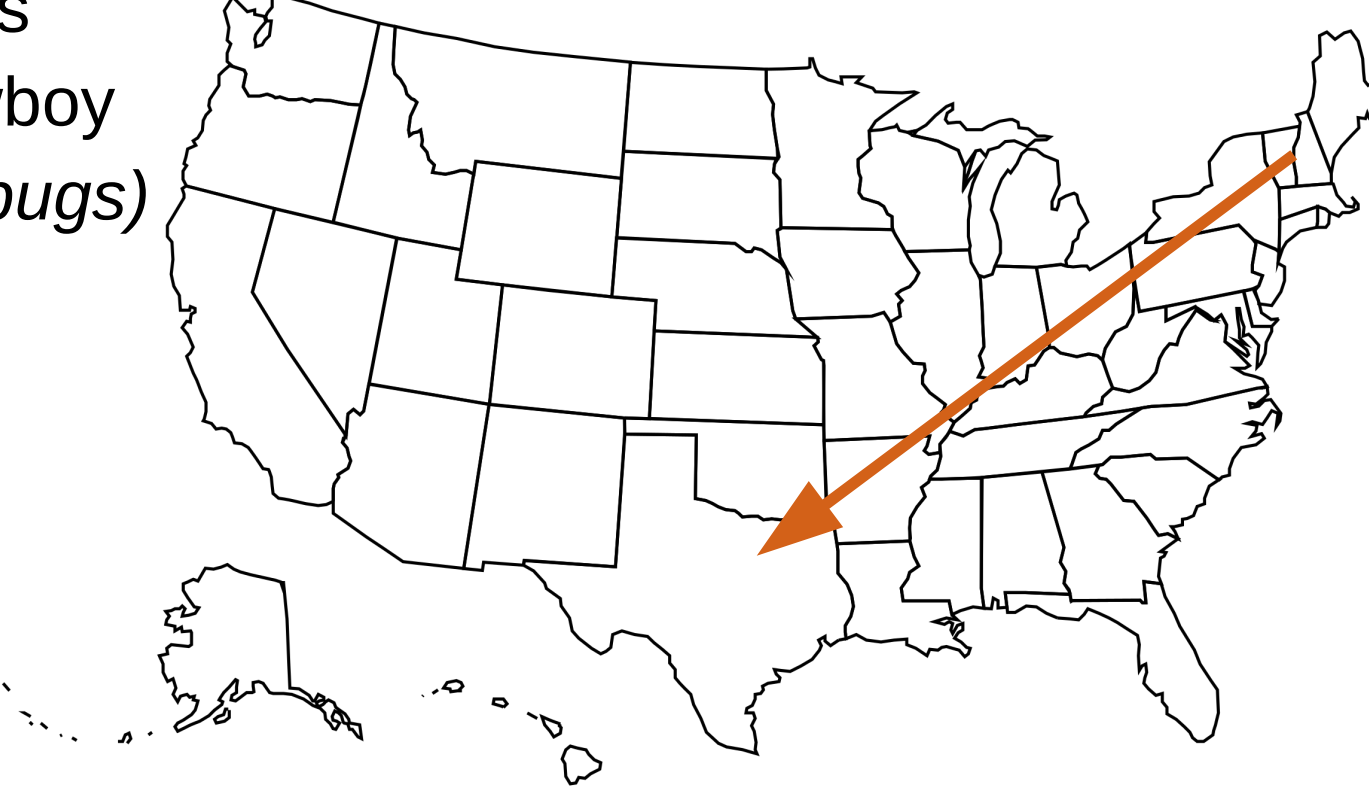

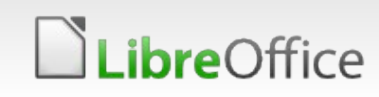

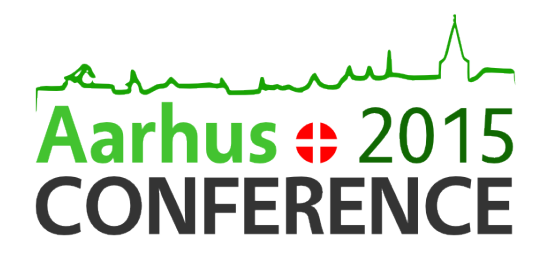

#### Bugtracking History

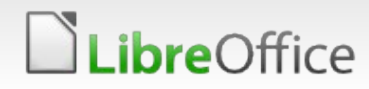

#### From our humble beginnings...

- **T** First "LibreOffice" bug filed in Freedesktop.org Bugzilla instance on August 3rd, 2010
	- **[Bug 29381 crash in office suite](https://bugs.documentfoundation.org/show_bug.cgi?id=29381)**
	- **Precedes the creation of** TDF/LibreOffice by about a month
- So really, this could be classified as a *Go-oo* bug

#### Bug 29381 - crash in office suite

#### **Status: CLOSED FIXED**

**Product: LibreOffice Component: LibreOffice** Version: unspecified Hardware: Other Linux (All)

Importance: medium critical **Assigned To: Not Assigned QA Contact:** 

URL: **Whiteboard: Kevwords:** 

#### **Depends on:**

**Blocks:** 

Show dependency tree / graph

#### **Attachments**

Add an attachment (proposed patch, testcase, etc.)

-Note

You need to log in before you can comment on or make changes to the

oladipo 2010-08-03 06:30:10 UTC

- $(I)$ x.org loaded video driver of...
- (II) Loading /usr/lib/xorg/modules/drivers//intel drv.so
- (II) Loading /usr/lib/xorg/modules/drivers//intel master drv
- (==) Depth 24 pixmap format is 32 bpp

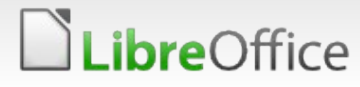

#### Freedesktop.org

- As a fledgling project with essentially no infrastructure, Freedesktop.org (FDO) gave us
	- **A** bugtracker
	- **Mailing lists**
	- **Git repositories**
	- **Wiki space**
	- *….and more*
- **FDO helped technically so that we could deal with everything** else that the new project needed

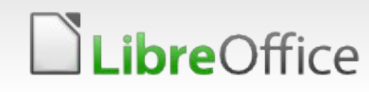

#### FDO: The Bugtracker

- **T** Lives at bugs.freedesktop.org
- **Bugzilla instance managed by the FDO infra team**
- **v** Very stable
- This bugtracker is shared with several other projects
	- **How many others?**

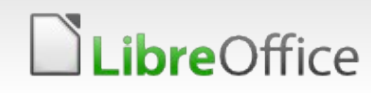

#### *Just a few of the FDO projects*

**v** Over 130 projects share the Freedesktop bugtracker:

**Pestreamer** Poppler the Free Type Project &cairo& (O) PulseAudio **LibreOffice** 

Androgenizer: a tool for generating Android.m Beignet: Beignet, an OpenCL implementa **Bustle:** A D-Bus activity monitor inexpli ConsoleKit: Track users, logins, sessions, ar **DRI:** Direct Rendering Infrastructure Debrix: Modular X Server Build DejaVu: Font library with near-universal Farstream: Farstream streaming media libr FriBidi: A free library implementing the **GLU3:** Utility library targeting OpenGL **GStreamer SDK: SDK for GStreamer and related GTK-Qt Engine:** Integration of GTK and Qt them Galago: Desktop-neutral presence syste **GeoClue:** Location framework Gypsy: GPS multiplexing daemon with HarfBuzz: Common OpenType Layout eng Hieroglyph: Hieroglyph PostScript rendering ITS Tool: Translate XML with PO files usin Icon theme: Base icon theme **LDTP:** The Linux Desktop Testing Proje **LTSP:** Linux Terminal Server Project LibreOffice: LibreOffice office suite - http:// **MPRIS:** Media Player Remote Interfacine Mesa: Mesa is a 3-D graphics library v ModemManager: ModemManager is a DBus syste broadband modems, regardless specific AT, QCDM, QMI, MBIM. **OHM:** Open Hardware Manager OpenRaster: The OpenRaster file format **Orc:** Orc Runtime Compiler PackageKit: Package management service

### FDO: Limitations

- With such a widely-shared resource, LibreOffice and TDF had just one top-level project
	- **Everything else was nested underneath it**

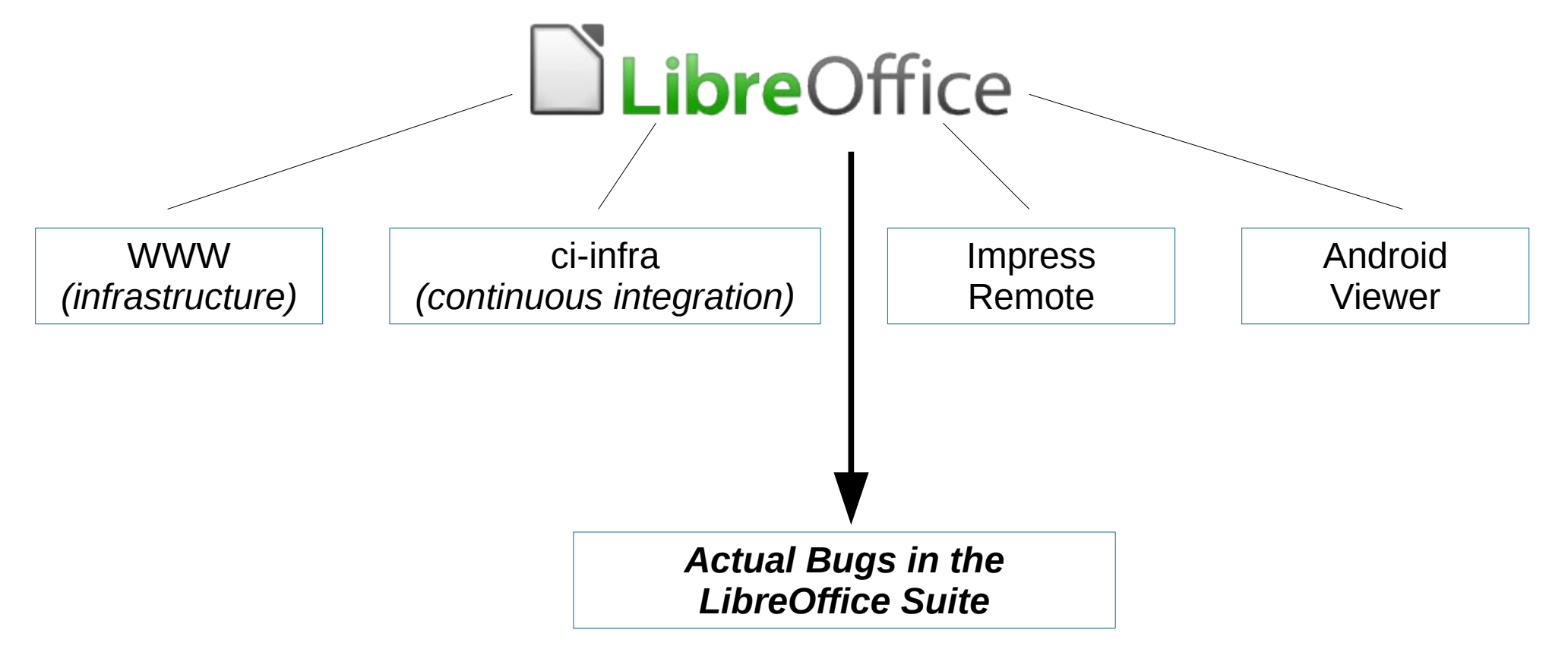

### FDO: Drawbacks for Administration

- None of our own admins
- **The Frequently difficult to get in touch** with admins
- **T** Couldn't provide user management
- **v** Couldn't delegate roles

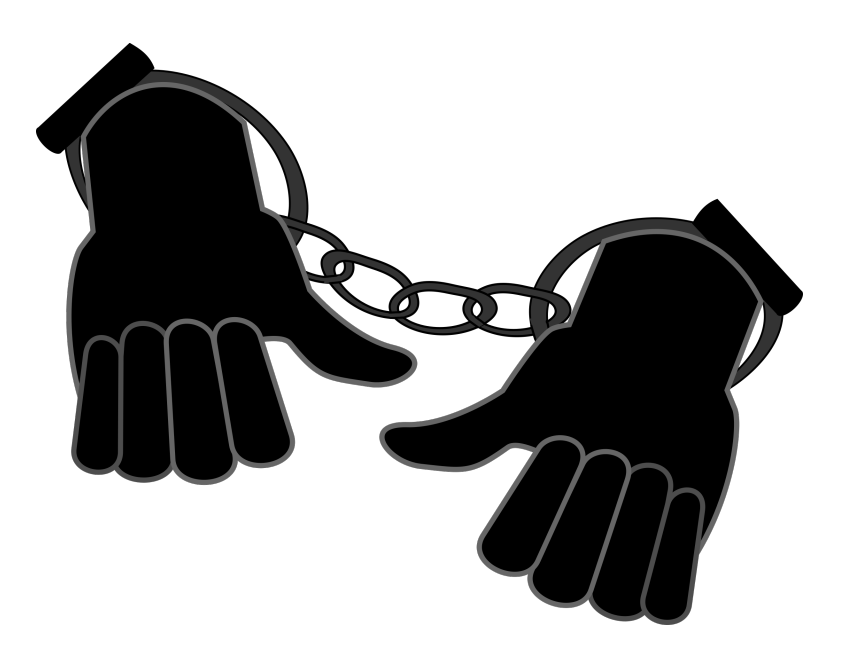

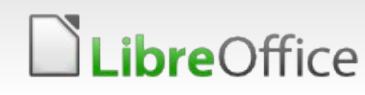

### FDO: Drawbacks of Sharing

- **T** Couldn't customize bug tracker lest we interrupt others
- **T** Limitations on field values (Keywords, Operating Systems, etc.)
- Statistics include data from all 130+ projects
	- **Complicated to drill-down to just TDF**

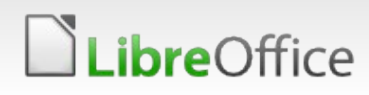

### FDO: Drawbacks for Bug Reporting

- **Had to design special** *Bug Submission* Assistant front-end for customization
- **T** Limited in how bug reporting could take place based on exposed APIs
- **No** "report a bug" button in LibreOffice that would automagically pass-in project information to Bugzilla bug report form
- **FDO** infra changes could break tooling

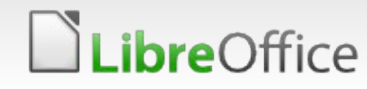

### FDO: We got too big

- **T** Like any well-nourished child, LibreOffice grew
	- **v**...and grew
		- …and grew
- In 2012, LibreOffice accounted for 59% of FDO bug reports
- In 2013, that raised to 62%
- In 2014, it stayed over 61%
- **v** One thing was very clear: It was time to have our own Bugzilla

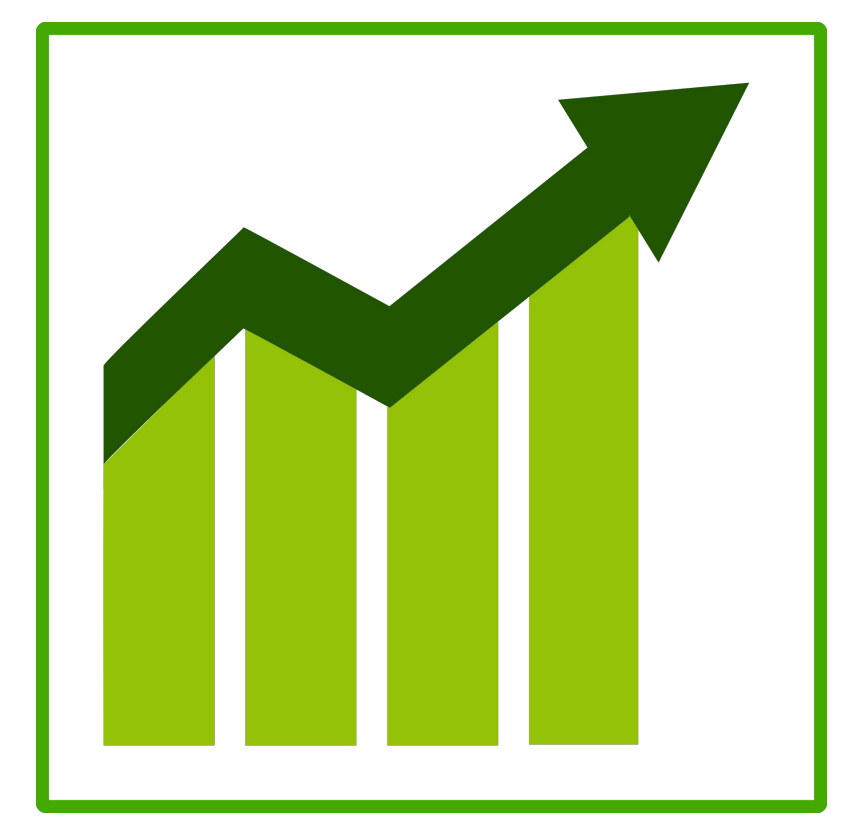

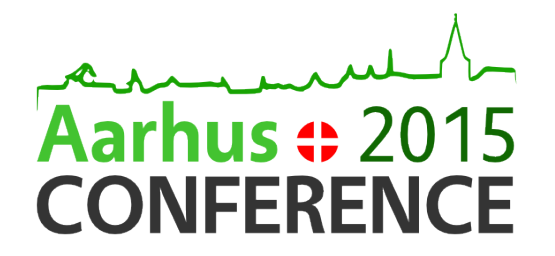

#### Migration to our own Bugzilla

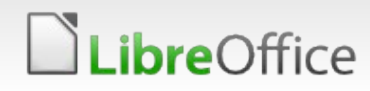

#### Bugzilla Migration

- Bugzilla migration took place on Jan 24<sup>th</sup>, 2015
- **Migration gave us flexibility**
- **Allowed us to add as many admins as we wanted**
- Delegate roles and privileges
	- *Previously:* Had to request addition of new versions
	- **Now:** Whenever we produce a new release candidate, we can immediately add the version to Bugzilla

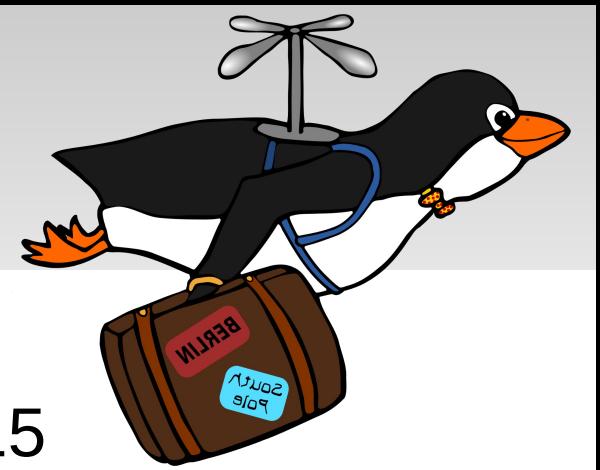

#### Bugzilla Migration: Statistics

#### **T** Cover just TDF projects now

#### **Plan to provide finer-grained results in the future**

Some bug summary info from bugs.documentfoundation.org. covering the last 7 days.

Total Reports: 10273 (201 reports opened and 120 reports closed. Including enhancement requests)

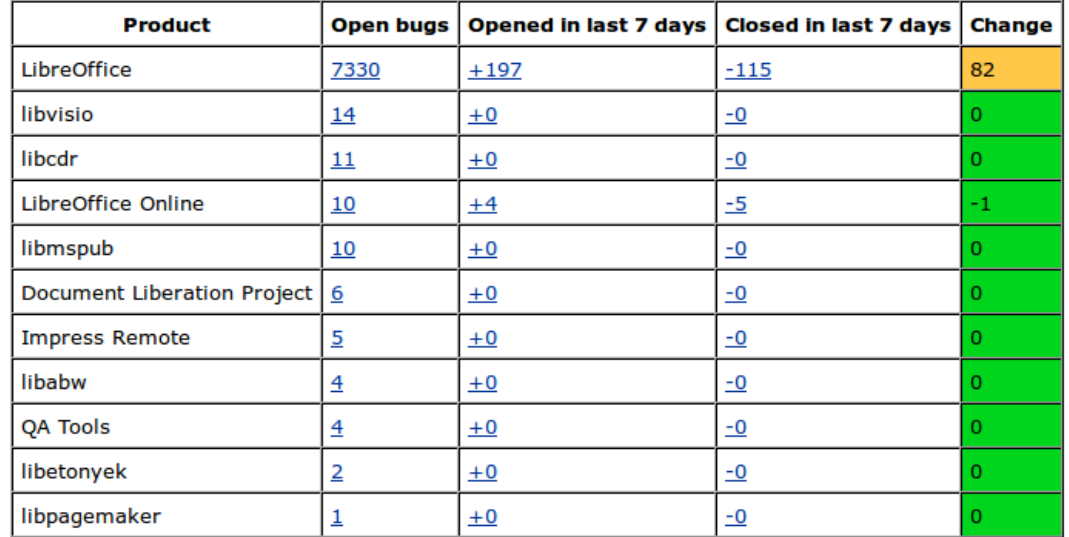

#### Top 15 bugs.documentfoundation.org modules

#### Top 15 bug closers

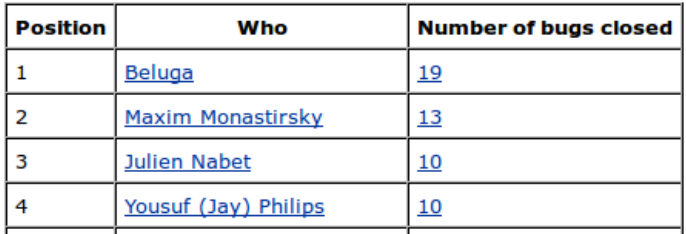

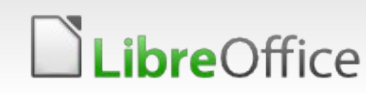

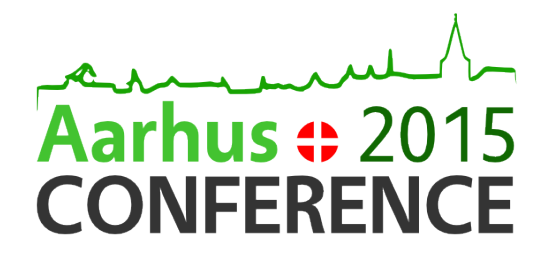

#### Improvements since the Migration

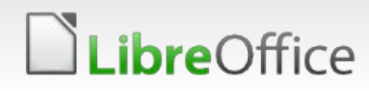

#### Bugzilla Migration: Guided Forms

LibreOffice

#### **Bugzilla Guided Forms now automatically include information** passed-in by the program

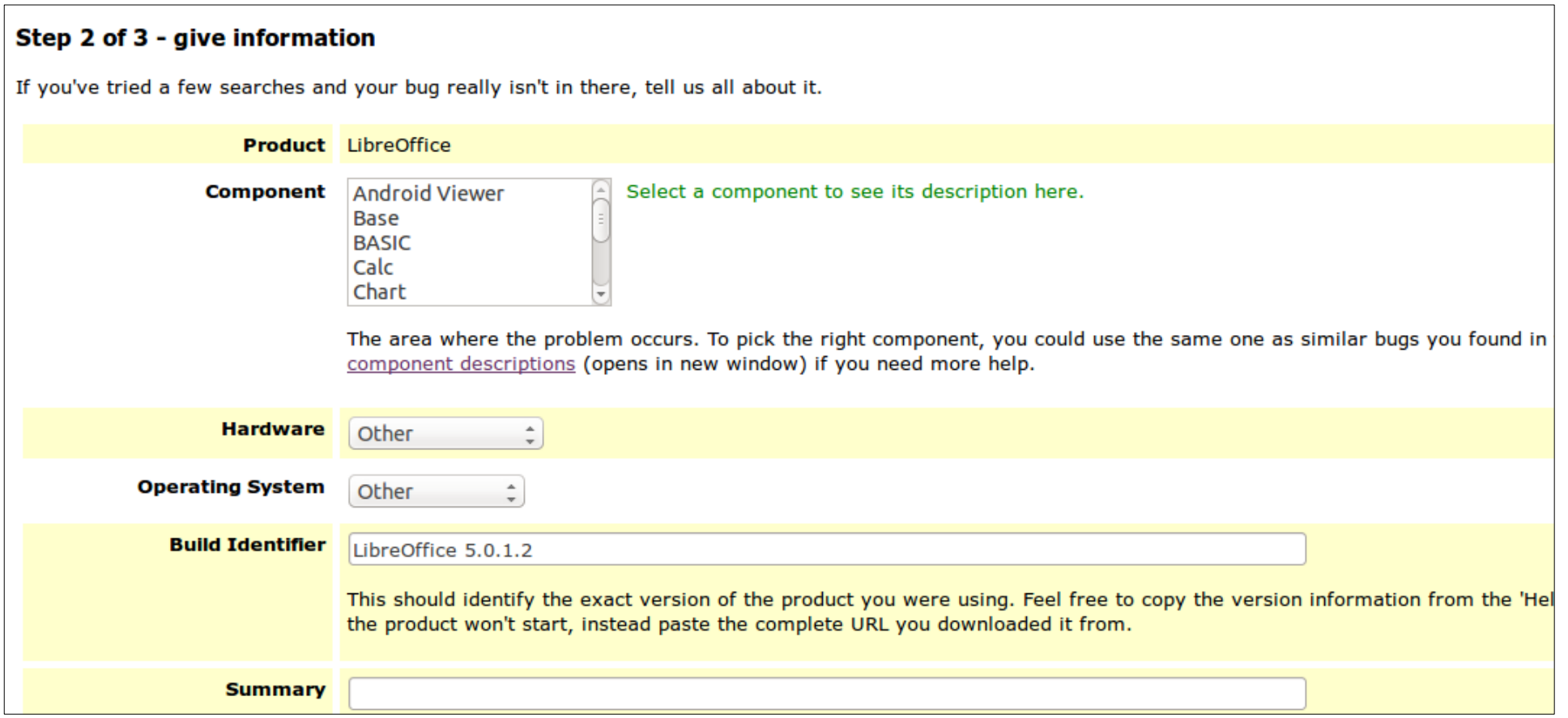

#### Fixes and Features

- We've fixed longstanding issue of many MIMEtypes not being recognized
	- Now able to investigate additional MIMEtype issues
- We've added much clearer language about licensing and use of Bugzilla content and attachments
- **Provided informational text for bug reporters about what is** needed when a bug is put in NEEDINFO status
	- **T** Creates consistent feedback for users
	- **Saves a ton of time during bug triage**

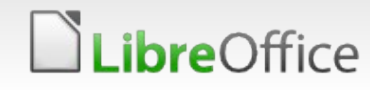

#### Fixes and Features

Rewrote the product-chooser page to make it easier to go to LibreOffice and the Impress Remote first, as these are the the most common

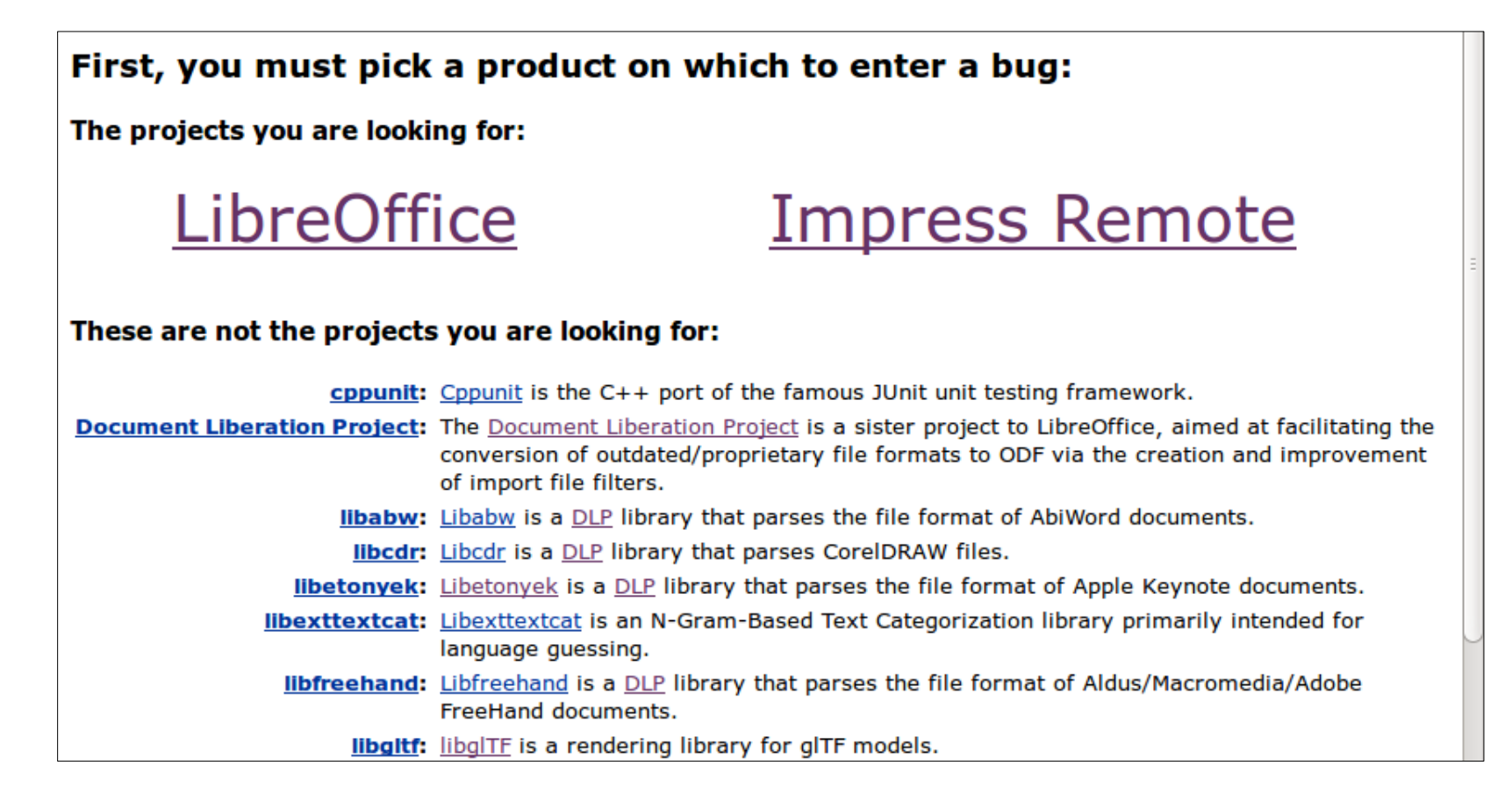

#### Fixes and Features

- **V** Updated field labels to be clearer
	- We use some of the fields in Bugzilla in unique ways
	- **New field labels describe correct use**
- **Beyond changing descriptions, we've** implemented actual access control
	- Lock-down the *"Importance"* fields
	- Remove access to Severity:*blocker*
	- **Restrict Severity field**
	- **Restrict Priority field to Bugzilla users who** have signed up to be a *"contributor"*

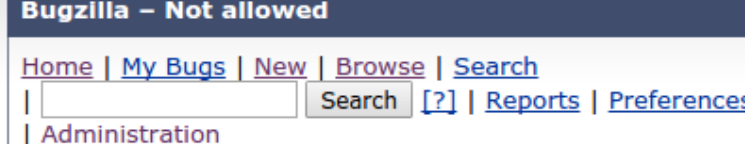

Log out bishop.robinson+tdf-bz-testy@gmail.com

You tried to change the **Severity field from critical to** blocker, but only a user with the required permissions may change that field to 'blocker'.

Please press Back and try again.

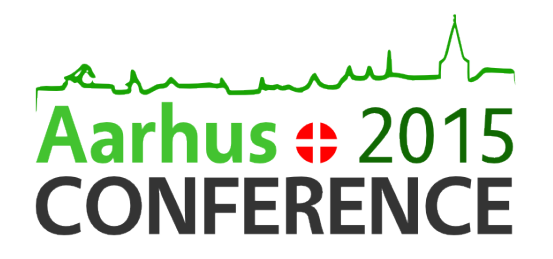

#### Bugzilla Extensions

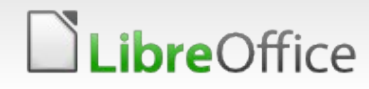

#### **Extensions**

- Bugzilla extensions can be used to add new functionality to the bugtracker
- We have a few extensions installed
	- **Most notably: WeeklyBugSummary**
	- We use this extension to review information about active contributors, bugs opened vs. closed, etc.

#### **Top 15 bug closers**

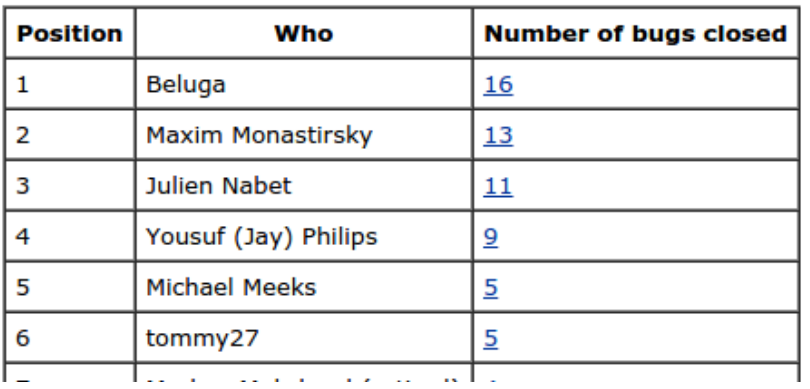

#### Top 15 bug reporters

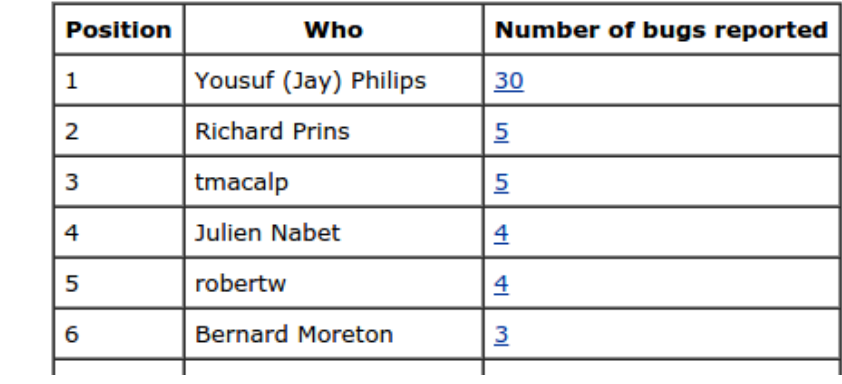

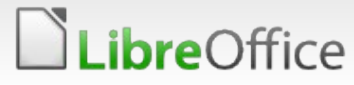

#### **Extensions**

- We can also extend/modify the behavior of Bugzilla directly
	- *In fact,* most changes so far are direct modifications of the core code
	- **The Form TDF-specific tweaks we'll continue to modify Bugzilla** code
- However: extensions are a great way to share new features with other Bugzilla deployments
	- **So we'll consider using them more as we further customize** our bug tracker

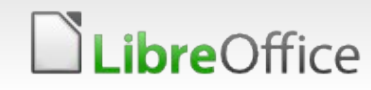

#### Extensions: Learning from the code

- To start, read the upstream-provided "Example" extension
- **The WeeklyBugSummary code is also rather straightforward** 
	- **And even has some helpful comments!**
- **Naking small tweaks is the best way to become familiar with** the extension code or the core code
	- To do that, you'll want to have a copy of Bugzilla installed

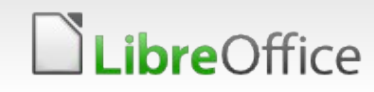

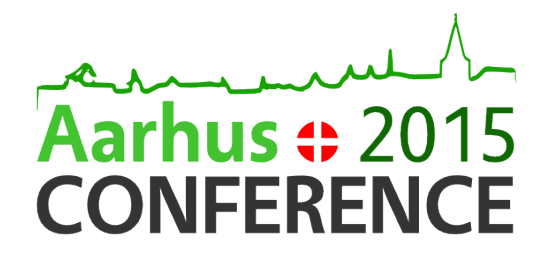

#### Installing Bugzilla

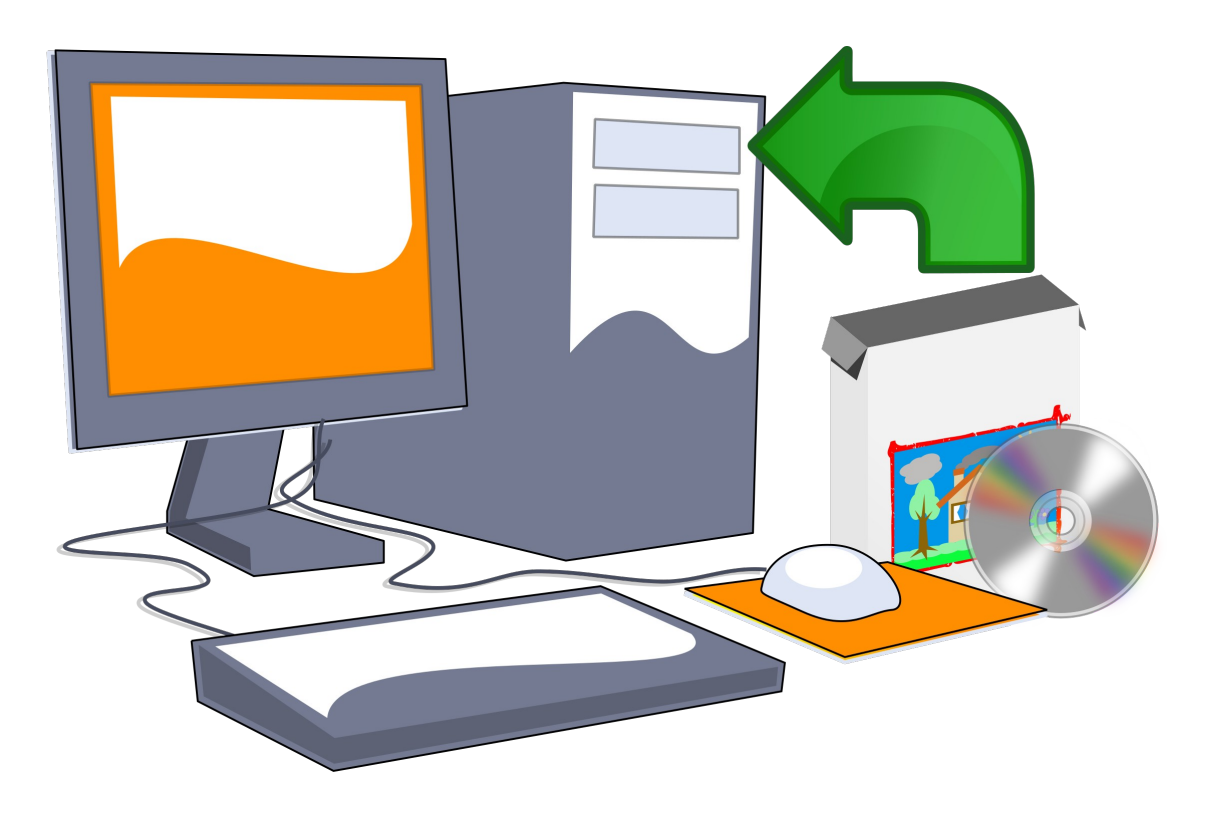

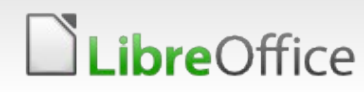

### Installation

- **Mozilla provides some great documentation for basic Bugzilla** installation
	- **Ve're still on the v4.4 branch, so [the right docs are here](https://www.bugzilla.org/docs/4.4/en/html/installation.html)**
- For historical reasons, and perhaps because we like to do things the hard way, we have chosen to differentiate our setup process significantly
	- **We use a different web server and database**
	- We deploy Bugzilla using an automation tool
	- We store the Bugzilla code, metadata files, templates, and more all in one git repository

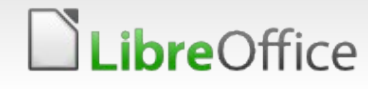

#### Installation: Designed for collaboration

- **T** Our installation changes are intended to make it easier to configure, modify, and deploy Bugzilla
	- **Traditionally, Bugzilla isn't designed to be customized and** deployed in a communal fashion
- By storing configuration metadata in git, we can keep track of changes, additions, and fixes by individuals
- **IMPROVEMENTS CAN be submitted via gerrit, verified on our** Bugzilla-Test Virtual Machine, then deployed to production.
- Public git repository allows easy collaboration *and* reuse of our modifications between anyone participating in development
	- No need to file a request before reading our Bugzilla source

### Installation: Documentation

- **To make installation easier, I'm** currently authoring step-by-step documentation
	- **Docs will cover installation,** commits, testing, & deployment
	- **Brief notes on new** development
- It's possible to install and test without docs, but following the same instructions will provide consistency + simplicity
- **We'll have testing/feedback from** QA Team soon

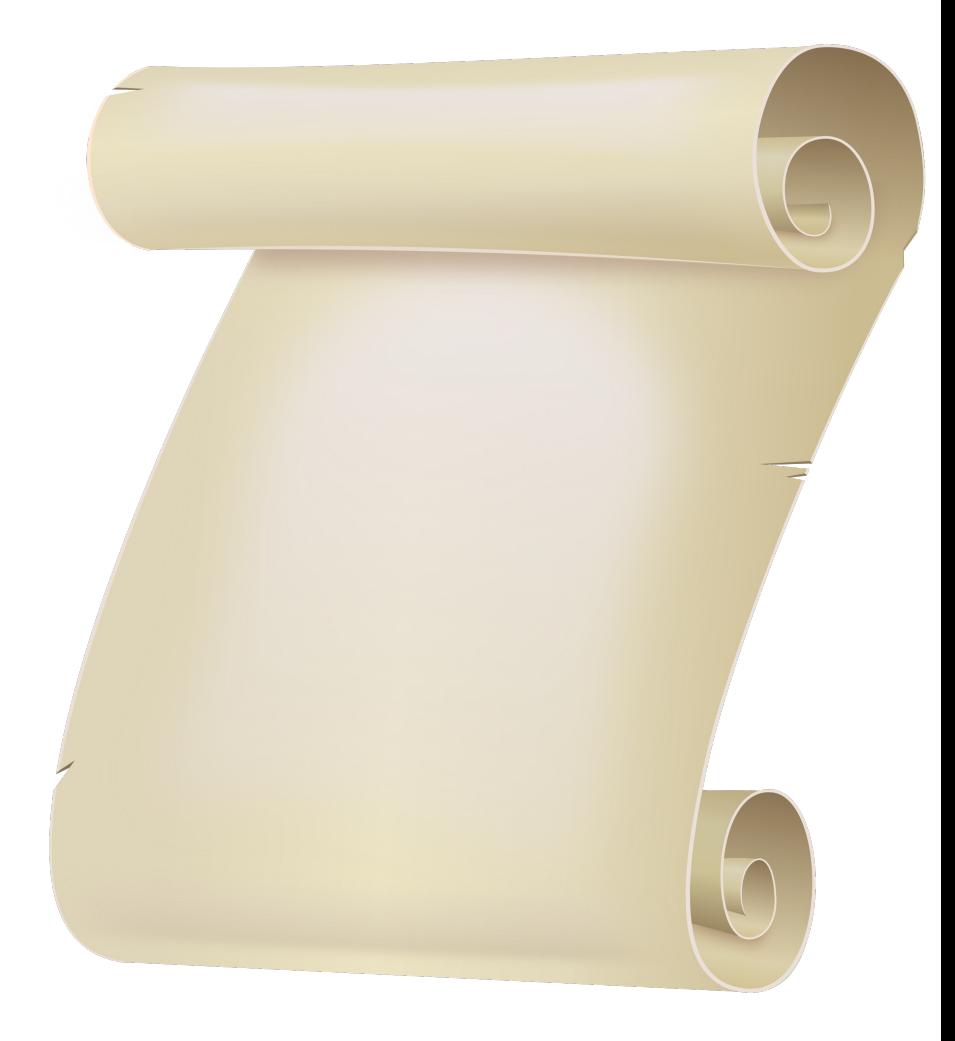

### Installation: Legacy Database

- **Installing our latest Bugzilla (v4.4.10) creates a new** database
	- **T**...but that's not what LibreOffice uses in production
- We are using a legacy database that
	- **[Started being used](https://bugs.freedesktop.org/show_bug.cgi?id=1) in January of 2003**
	- **Has been upgraded and modified since Bugzilla v2.16**
	- Grown to over 13GB in size
	- Includes bug ids up to #94457, but contains half that many bugs *(non-LibreOffice bugs were deleted during migration)*
	- **Contains legacy data from previous users, groups,** projects, and configuration
	- Contains user emails, passwords, and other nondistributable content

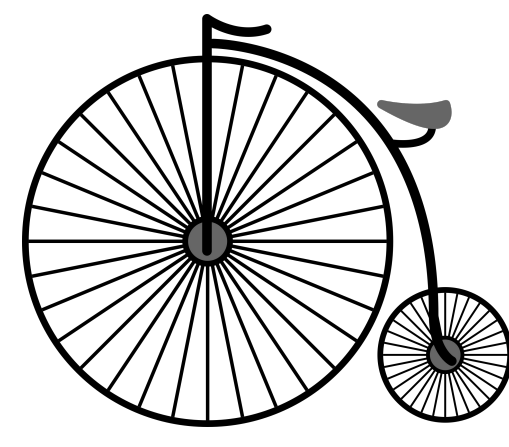

#### *ibre*Office

To ensure a realistic test environment, we're creating a new database based on our existing data

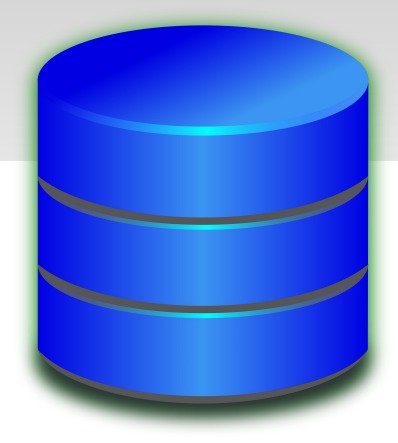

- We'll remove all passwords, most user data, and slim-down the content
- We'll shed a large number of attachments (and possibly bugs) to keep the size down (hopefully under 1GB)
- We'll make sure that the db contains useful test bugs, comments, attachments, and bug-change data, and includes several pre-registered accounts for testing

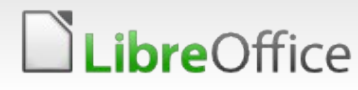

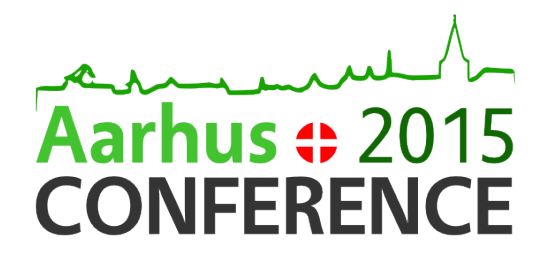

#### Development

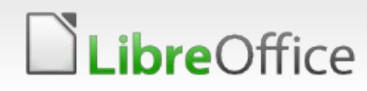

#### Development: Before you start

- **T** Let's say that
	- you've got Bugzilla installed,
	- **v** you've read some code, and
	- **v** you're ready to add a new feature
- **What should you know before you start coding?**

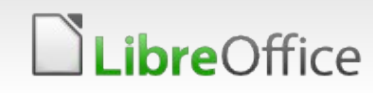

#### Development: Before you start

- **Hurdles in the technical features of the system can make** extension and modification more difficult
	- The *Bugzilla Way* may seem somewhat counterintuitive
	- **T** Example: The Bugzilla devs suggest that if possible, one should repurpose an existing field rather than adding a new field.
	- This seems potentially problematic
	- **Inconsistencies can scare away new contributors**

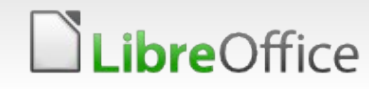

### Development: Hurdles & Limitations

- Bugzilla is an old system, and doesn't have some of the features and flexibility of other bugtrackers
- With so many fields, drop-downs, multiselect boxes, etc.., the bug tracker can be intimidating to many beginning users
	- **Similarly, the codebase can feel** somewhat clumsy at times
- **Some features aren't abstracted-out** properly
	- **Example: the value 'blocker' for the** Severity field shows up in the code many different times

**bre**Office

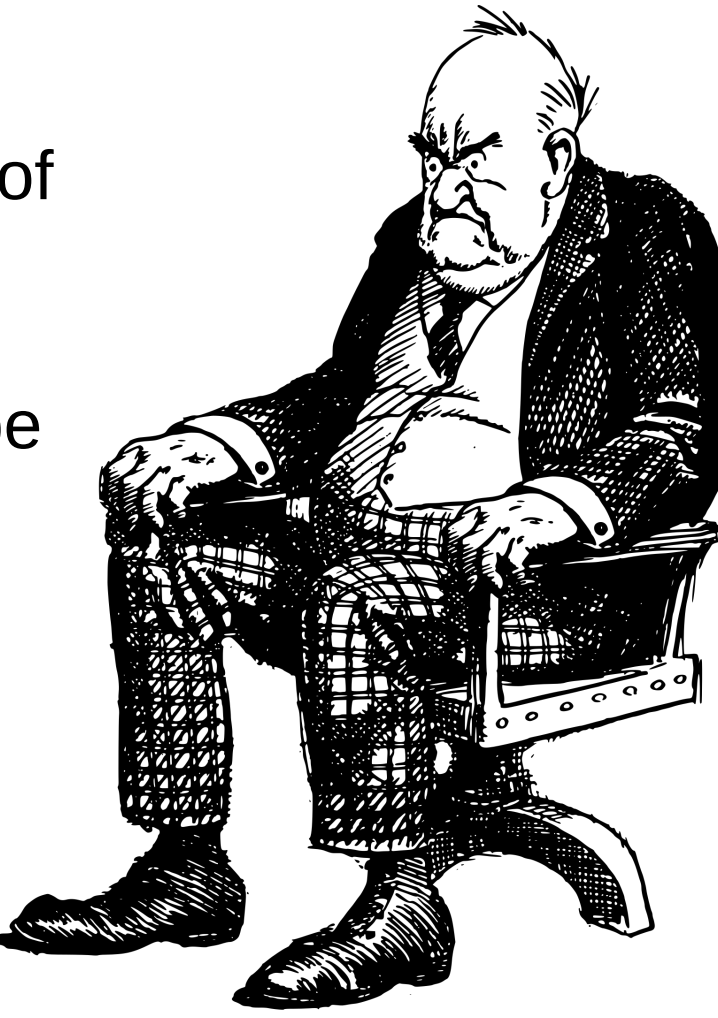

#### Development: Metadata everywhere

- Bugzilla stores metadata in 3 places: data/params, the database, and localconfig
	- **Keeping track of all of these pieces can be frustrating**
	- There's overhead to learn how and where to store new data
	- We keep our copy of localconfig mostly stock
		- (This makes things a bit easier)

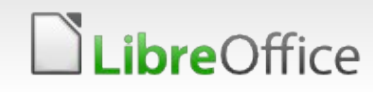

#### Development: When we change the rules

- **The LibreOffice project (and thus TDF in general) doesn't** always use the Bugzilla fields in the same way as other projects
	- **Example: we set the version field to the earliest version in** which we can reproduce a bug, whereas Eclipse and some other projects keep this field set to the earliest version of a bug instead.
	- Example: We use/abuse the Component field to include *uxadvise*, a quasi Assigned/NEEDINFO state
- **Adding external documentation can help**
- **IDEALLY WE'll use an intuitive design, so users and devs** understand our process without extensive docs

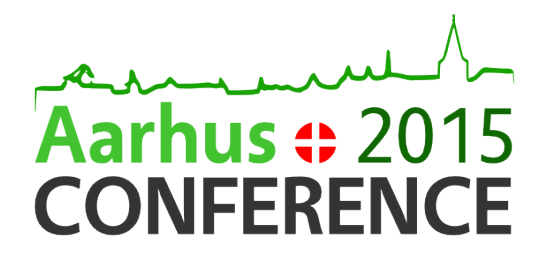

#### **Contributions**

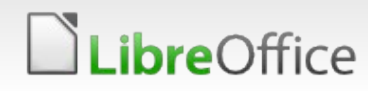

### **Contributing**

- There are many different ways to help us improve Bugzilla
- Code is great, but there are several opportunities for non-developers
- 

- Ways to help:
	- **Writing clear proposals for improvement that** considers UI and implementation details
	- Polling users, devs, QA, and other parts of the community to see what kinds of tools are most requested
	- **Helping to fix issues or implement requested** features upstream
	- *And of course,* writing clear, commented patches and submitting them via Gerrit or email

### Improving Bugzilla Upstream

- Many powerful features we'd love to see in Bugzilla
- **Vatable 10 Vietna Vietna in Strances** Vietna instances
- **T** Examples:
	- **Attachments: Open compressed archives and list** contents
	- Attachments: Multi-file concurrent upload
	- **Hiding/Prioritizing comments** 
		- **Helps devs and QA focus on relevant bug details**
	- **Easier to use charts**
	- **Easier querying of bugs over time**

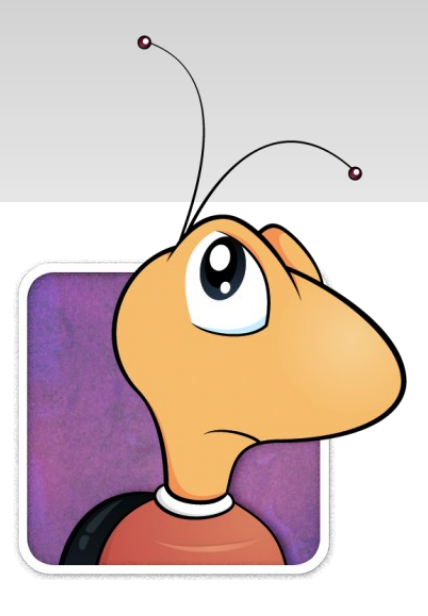

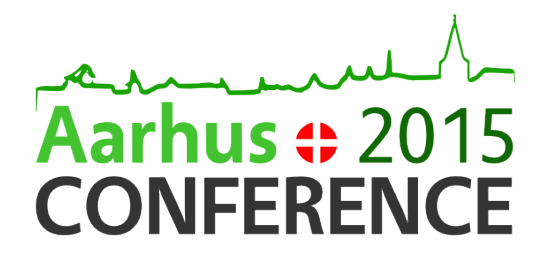

#### Current Plans

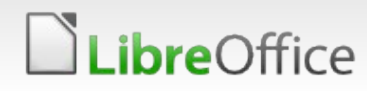

#### **bre**Office

### What's on the schedule

- Several improvements are already on the roadmap
- $\blacksquare$  More people involved  $\rightarrow$  faster completion
- **Improvements include:** 
	- **Ther Further restrictions on Severity and other fields**
	- **Turning common Whiteboard tags into** Keywords
	- **Upgrading to Bugzilla 5.0** 
		- **Which will provide newer APIs, easier stats**
	- **Improved Statistics**

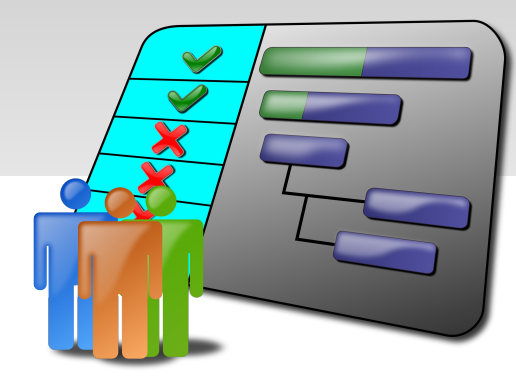

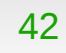

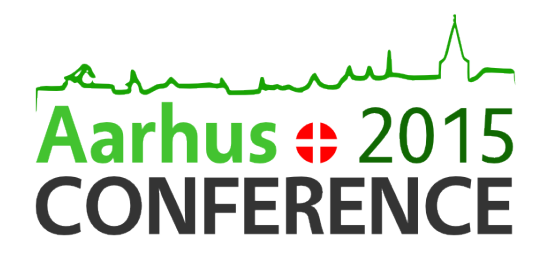

#### Future Ideas

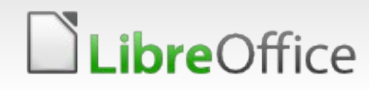

#### Ideas and Brainstorms

- Everyone has ideas about how we can improve Bugzilla
- We're always happy to introduce more people to the process of making Bugzilla improvements
- **Here are some of the popular ideas** 
	- **Add recruitment language to Bugzilla**
	- **v** Distributable Bugzilla VM: Fast startup to hack on Bugzilla
	- **Improved inter-bug linking (compare with Redmine?)**
	- **Automatic-linking to cgit, Ask LibreOffice, TDF Wiki,** and other resources
	- **Guided Forms: Parse and process incoming data** more intelligently *(e.g. Version field)*

### Add Dashboards

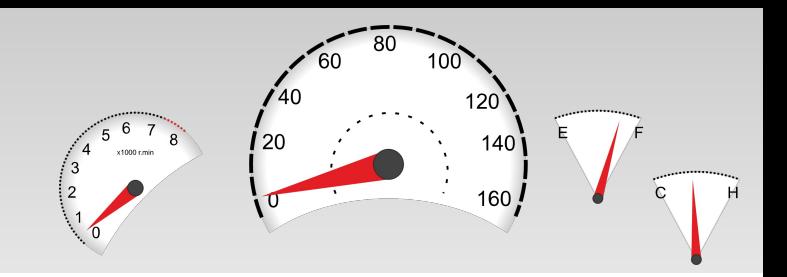

- **Dashboard of useful information for QA and developers** 
	- **T** Current backportRequests
	- **v** Outstanding "MAB"s
	- **Bugs ready for bibisecting**
	- Bugs split up by OS, LO version, etc...
	- Better interface to filter exact set of desired bugs

#### Dashboard: Gardening & Cleanup

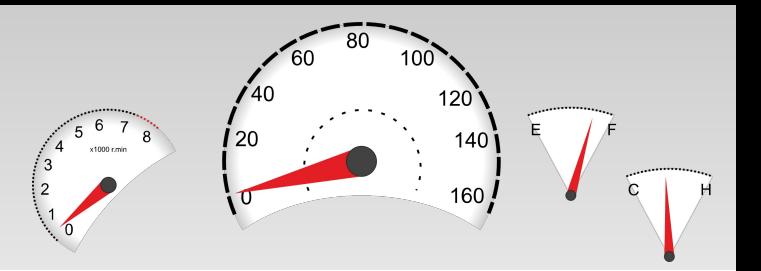

- **How about a Dashboard for things that need attention now?** 
	- **Bugzilla Gardening tasks that haven't been run recently**
	- **Any bugs with invalid data** 
		- **Severity: blocker**
		- **T** Commas in the Whiteboard field
		- **The Crashing bugs that don't have "Crash" prominently listed** in the Summary field
		- MABs: Bugs missing **Priority:** highest

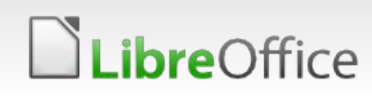

 $r$ e $\bigcirc$ ffice

# Speed-up Bug Triage

#### Tools to save us time when triaging

- Use metadata to hide bugs the current user can't repro on their system(s)
- **Shortcuts/menus/buttons to auto-fill stock user** responses
	- **This is a question, not a bug, see the Ask** LibreOffice site for help"
	- **T** "Here's why your bug isn't critical/highest Importance"
	- Response to other similar questions that arise
- Visualization: Repro table (LO version vs. OS)
	- Allow for *much* faster assessment of all tests done

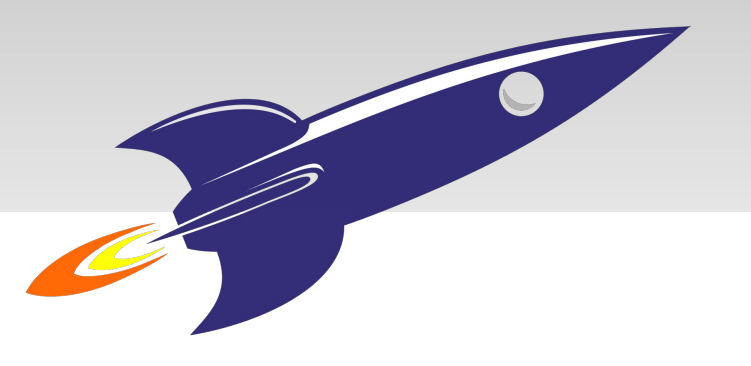

## Aarhus + 2015 **CONFERENCE**

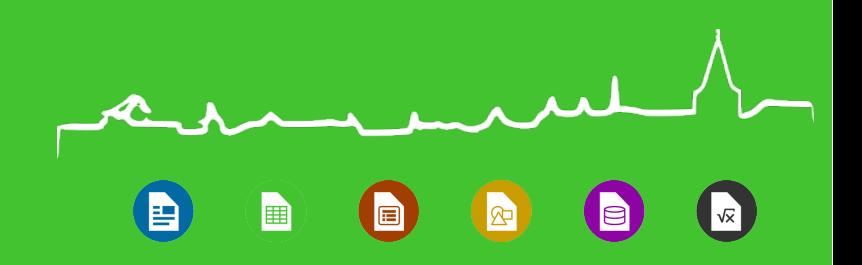

### Any Questions?

- **Robinson Tryon**
- Email: *[qubit@libreoffice.org](mailto:qubit@libreoffice.org)*
- IRC (Freenode): *colonelqubit*
- **I usually have business cards, if you'd like one**

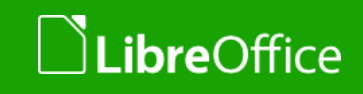

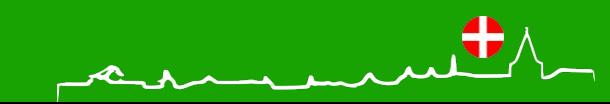

#### **Bibliography**

Cowboy Walrus w/TDF eyes – Robinson Tryon (based on Studio Fibonacci's Public Domain walrus): <https://openclipart.org/detail/169963/cartoon-walrus>

- Bugzilla mascot *Buggie*-- MPL 1.1 [https://en.wikipedia.org/wiki/File:Buggie\\_new.png](https://en.wikipedia.org/wiki/File:Buggie_new.png)
- USA Politique by laurent Public Domain <https://openclipart.org/detail/17221/usa-politique>
- Handcuffed by algot runeman Public Domain <https://openclipart.org/detail/205937/handcuffed>
- Eco green growth icon by dominique chappard Public Domain <https://openclipart.org/detail/183575/eco-green-growth-icon>
- Migrating Penguin by Moini Public Domain <https://openclipart.org/detail/135385/migrating-penguin>
- Install Computer Software CD by LibertyBudget.com Public Domain <https://openclipart.org/detail/190697/install-computer-software-cd>
- Scroll by DooFi Public Domain <https://openclipart.org/detail/127759/scroll>
- Penny Farthing Bicycle by StudioFibonacci Public Domain <https://openclipart.org/detail/97681/penny-farthing-bicycle>
- Blue Database by Lindsay Bradford Public Domain <https://openclipart.org/detail/190594/blue-database>
- Grumpy Old Man & Boy by j4p4n Public Domain <https://openclipart.org/detail/168513/grumpy-old-man-and-boy>
- Work by nebu Public Domain <https://openclipart.org/detail/2884/work>
- Project Schedule by jabernal Public Domain <https://openclipart.org/detail/121699/project-schedule>
- Car dashboard instruments by pnx Public Domain <https://openclipart.org/detail/202704/car-dashboard-instruments>
- Man in chair thinking by Anonymous Public Domain <https://openclipart.org/detail/25947/man-in-chair-thinking>
- R is for Rocket by Maurader Public Domain <https://openclipart.org/detail/139759/r-is-for-rocket>

Cowboy hat by nicubunu – Public Domain <https://openclipart.org/detail/14836/cowboy-hat>